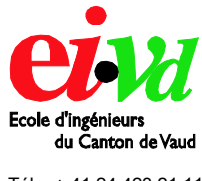

Tél. : + 41 24 423 21 11 Fax : + 41 24 425 00 50

info@eivd.ch http://www.eivd.ch

# **Travail de diplôme 2004**

## Département Electricité et Informatique

Ecole d'ingénieurs du Canton de Vaud Route de Cheseaux 1, case postale CH - 1401 Yverdon - les - Bains

# **Interface didactique pour la programmation Cg du pipe-line graphique**

### *Description*

La poussée vertigineuse de l'industrie des jeux a permis de remplacer, dès la fin des années 90, le contrôleur VGA sur la carte graphique du PC par le GPU (Graphics Processor Unit), le processeur graphique devenu depuis programmable. Ainsi, le pipe-line graphique à fonction de transfert fixe cède sa place au processeur graphique programmable.

L'environnement développé permettra d'utiliser efficacement le langage Cg (C For Graphics), pour le développement d'effets graphiques temps-réel sur les GPUs de nouvelle génération.

Orientée vers les cartes du constructeur Nvidia, le système d'exploitation Linux et l'environnement de bureau KDE, l'application constitue un outil innovateur pour la communauté Linux.

#### **Intérêt**

En interfaçant le compilateur Cg, l'environnement fournit un rendu temps-réel de l'effet programmé. Il est utilisé à la fois par l'étudiant en infographie et par l'ingénieur expérimenté.

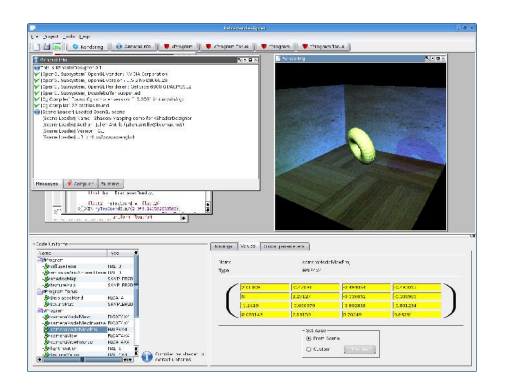

S'inscrivant dans un contexte de logiciels libres, l'application est basée entièrement sur les librairies KDE et Qt et prouve par ailleurs

**Auteur: Répondant externe: Prof. responsable: Sujet proposé par:**

**Antille Julien Paroz Cédric Knob Alexander Antille Julien**

que Linux constitue une plate-forme idéale pour l'infographie et le développement d'interfaces modernes.

#### **Fonctionnalités**

KShaderDesigner a été conçu de manière à être autant ergonomique et souple que tout bon environnement de développement :

- Surbrillance syntaxique du code Cg
- Interface MDI
- Gestion de projets (fichier XML)
- Système de plugins pour chargement dynamique de codes

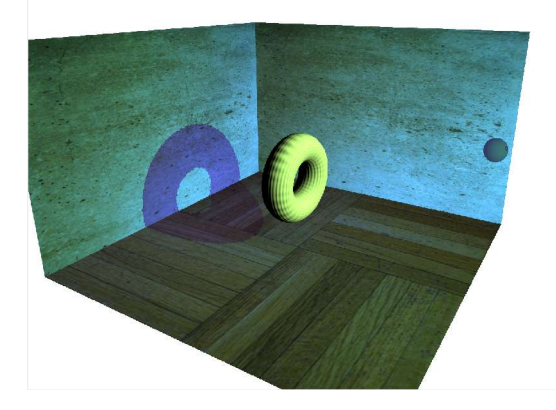

Le logiciel est fourni avec des exemples de projets, de la simple démonstration de l'éclairage en Cg jusqu'à une implémentation complète de l'algorithme du Shadow Mapping (projection d'ombres).

L'accès à la librairie développée et au système de plugins permet aux infographistes tiers d'implémenter tous les effets qu'ils peuvent imaginer. KShaderDesigner les exécutera, en permettant de plus d'évaluer leurs performances.

Haute Ecole Spécialisée

de Suisse occidentale